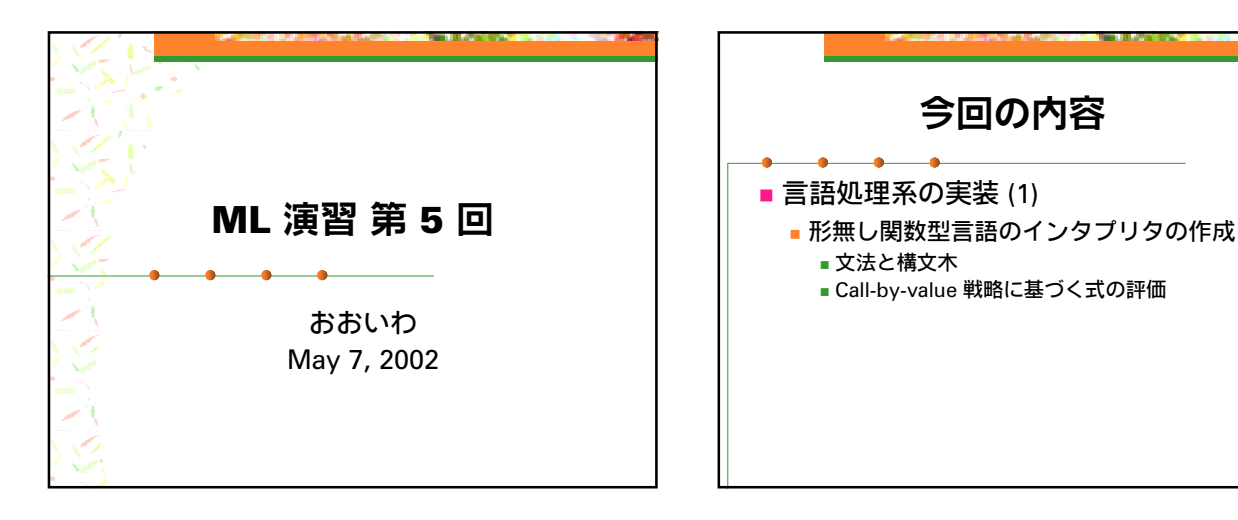

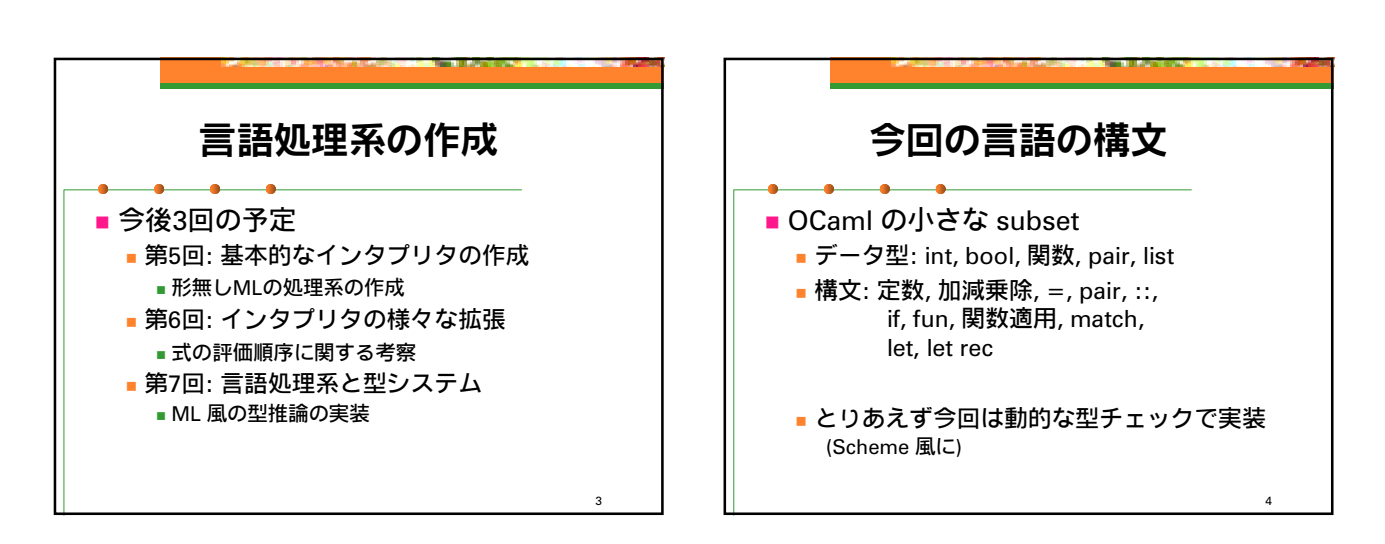

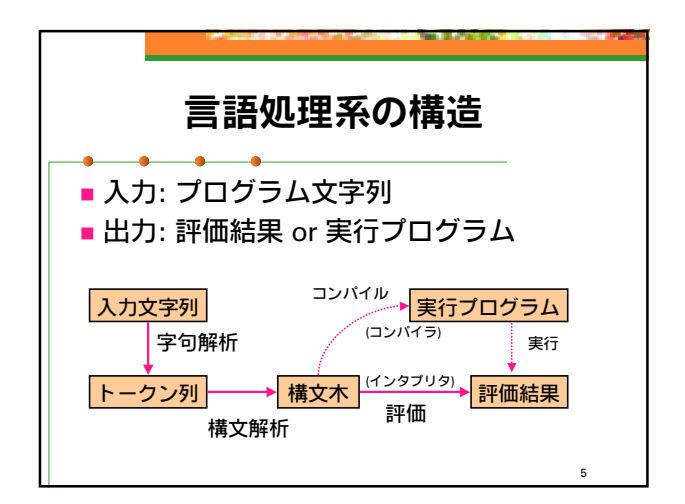

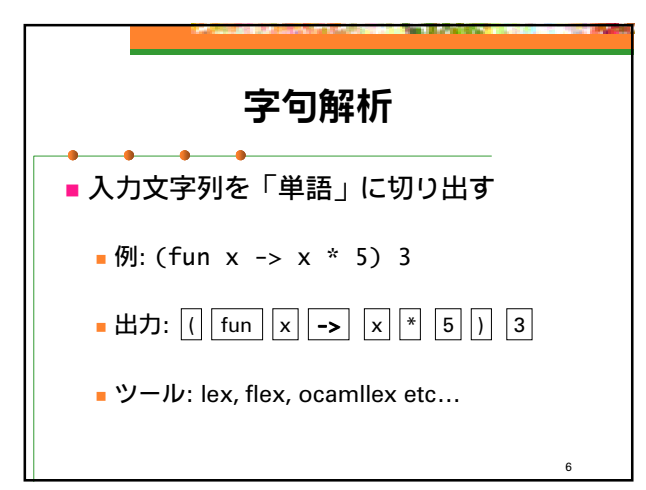

2

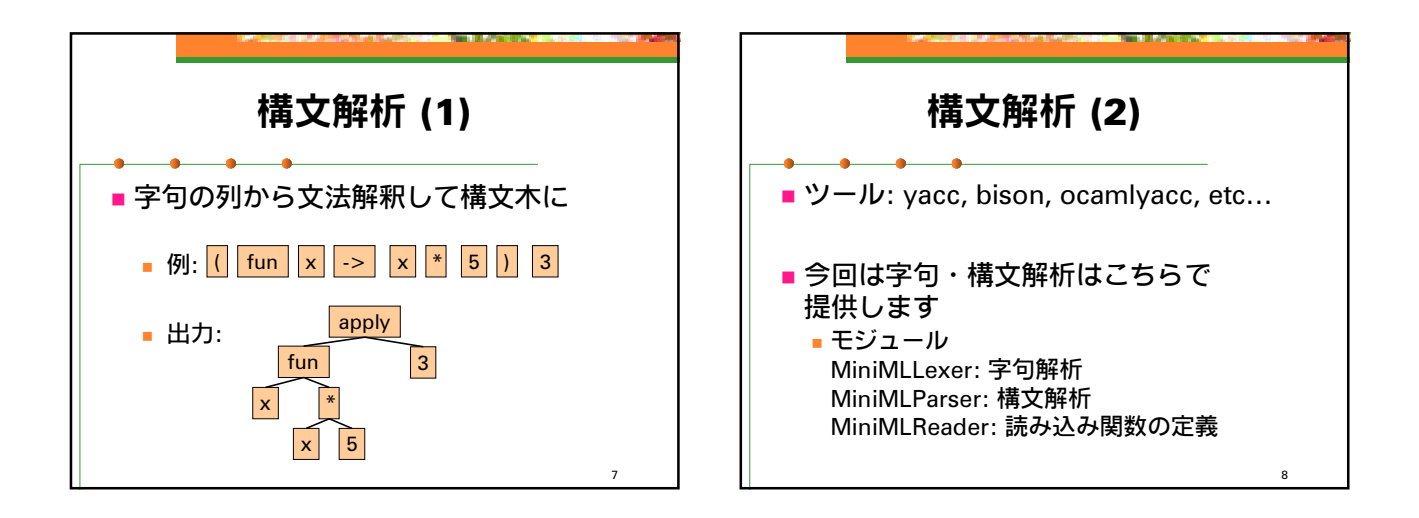

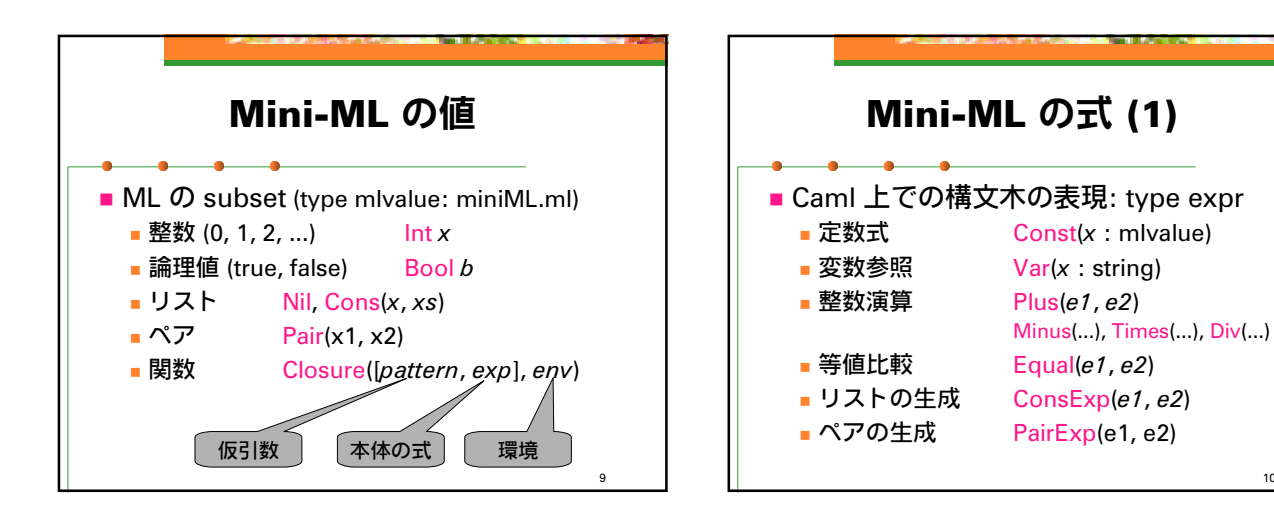

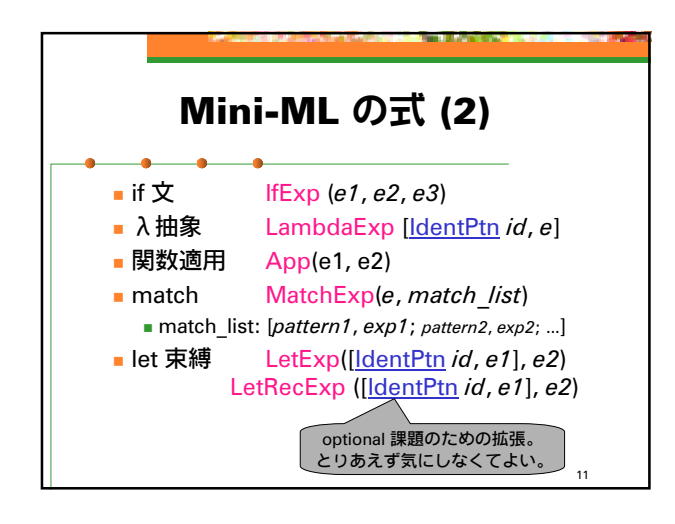

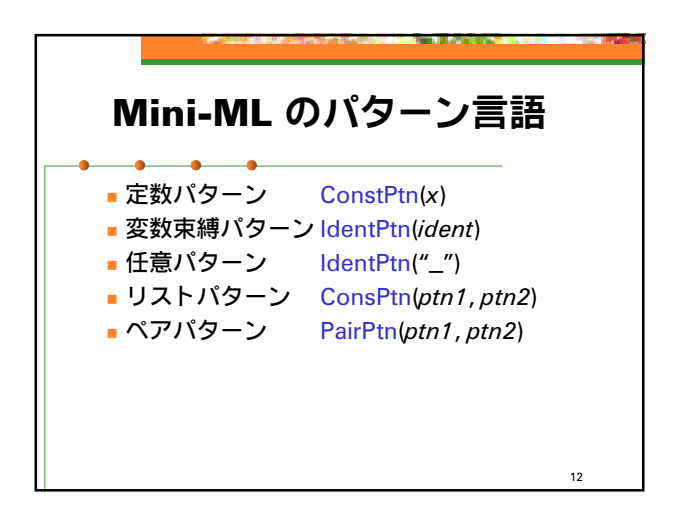

10

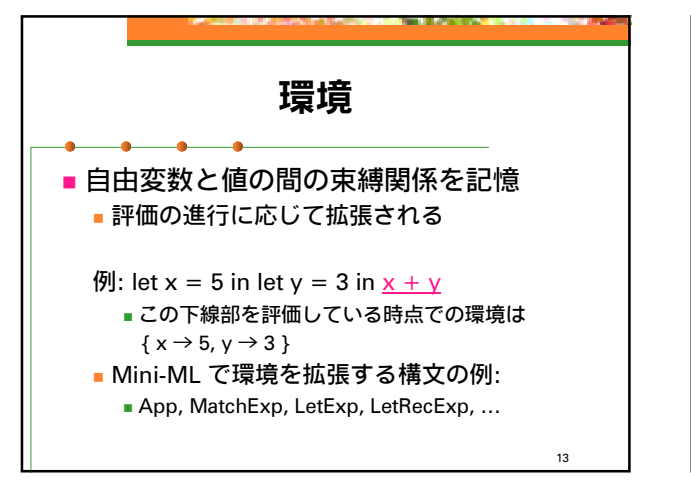

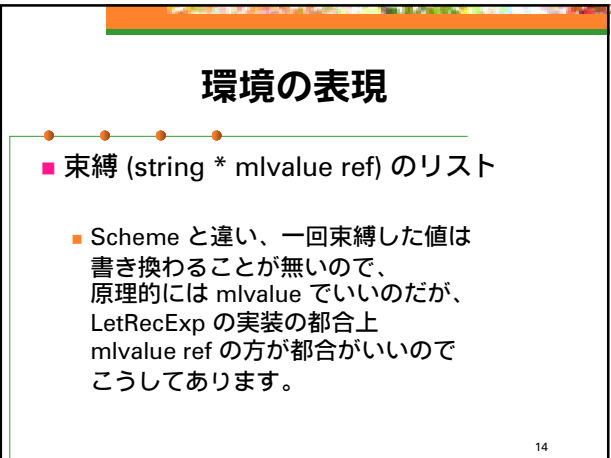

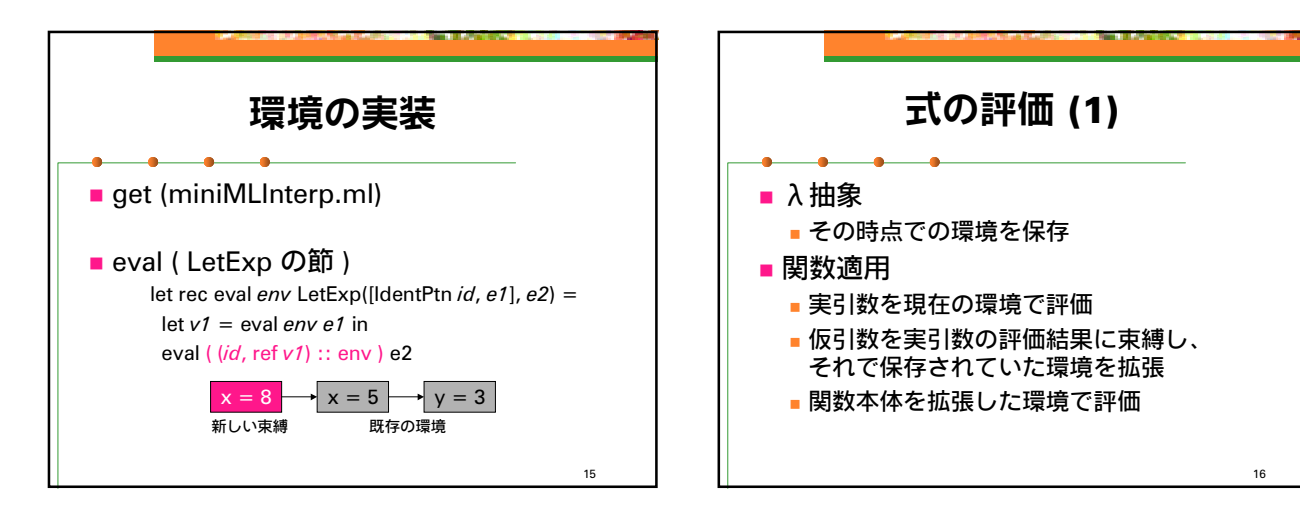

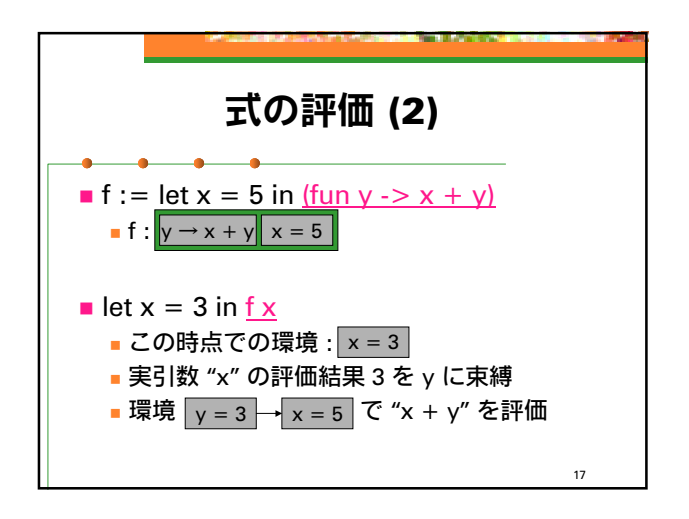

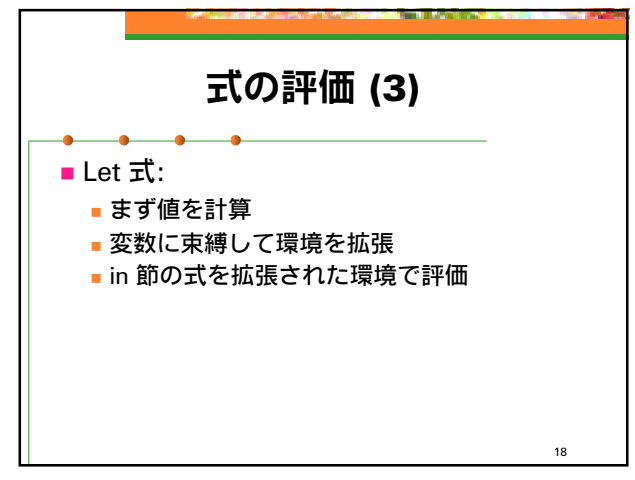

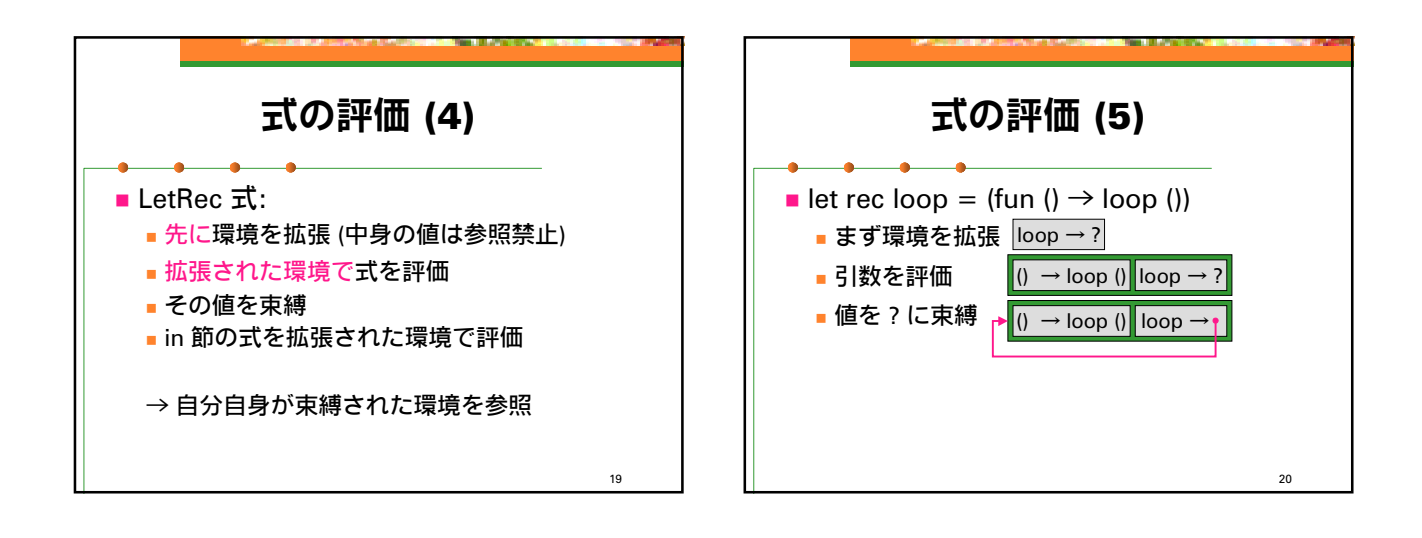

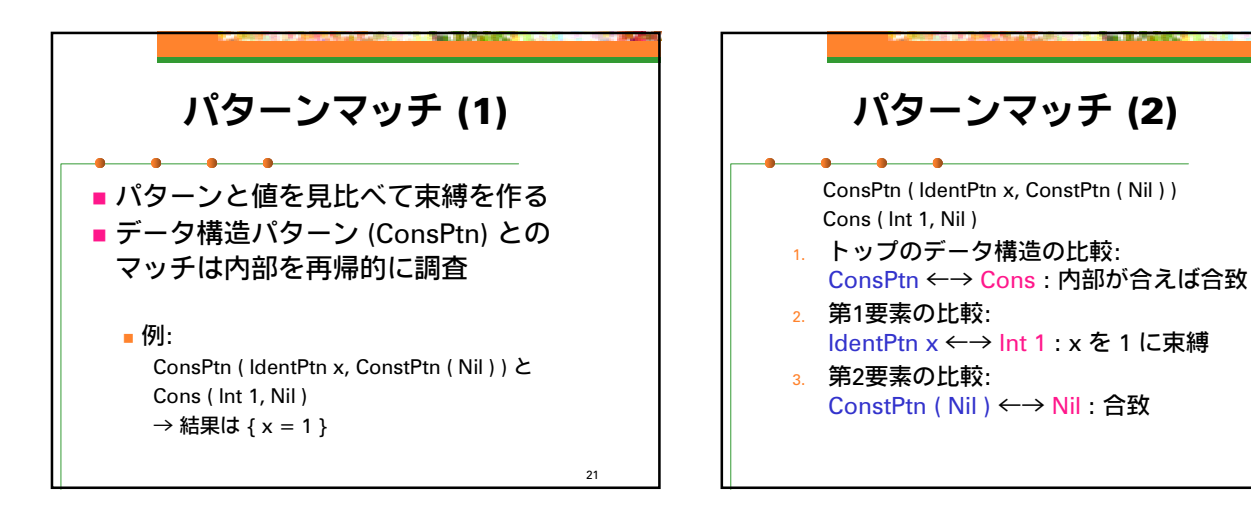

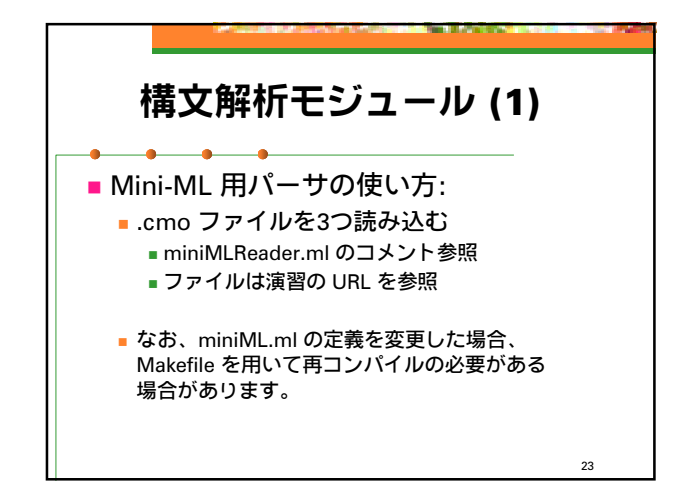

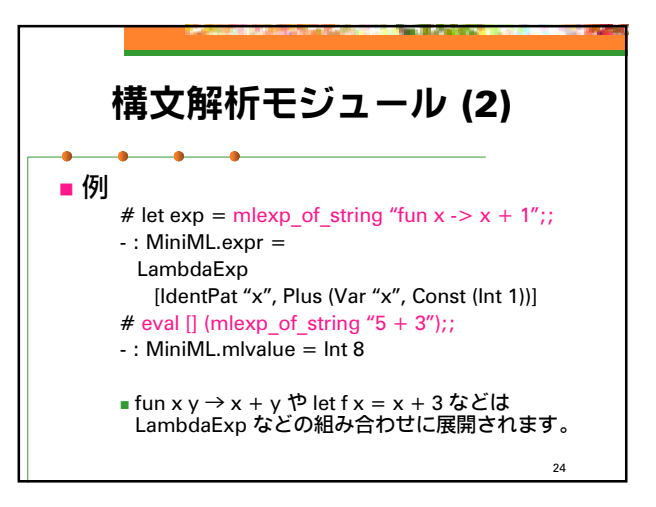

22

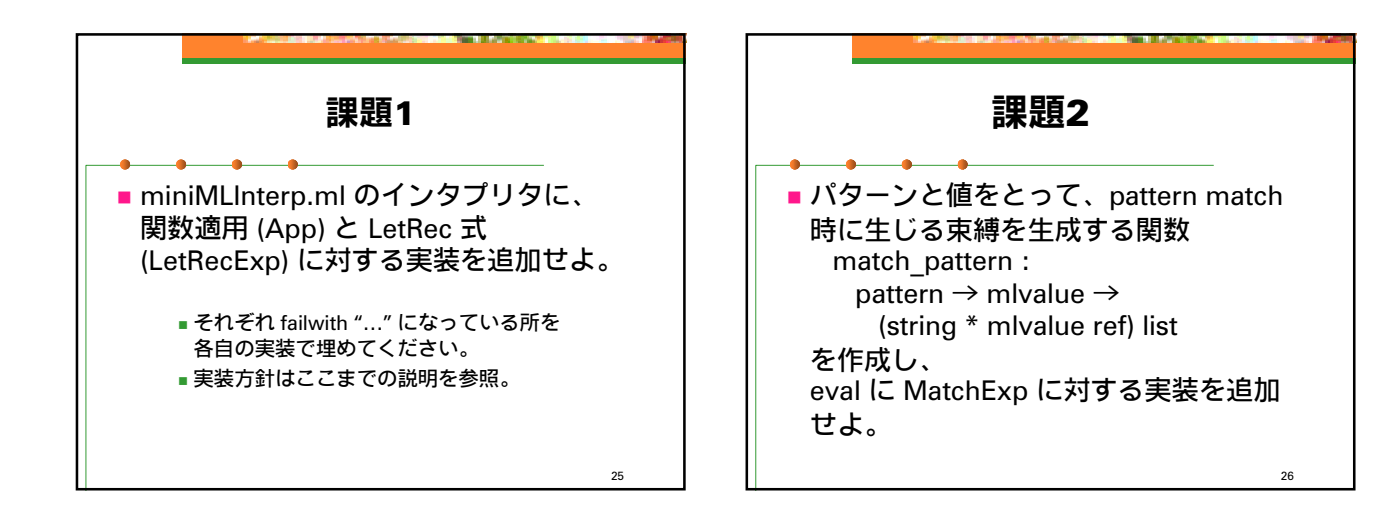

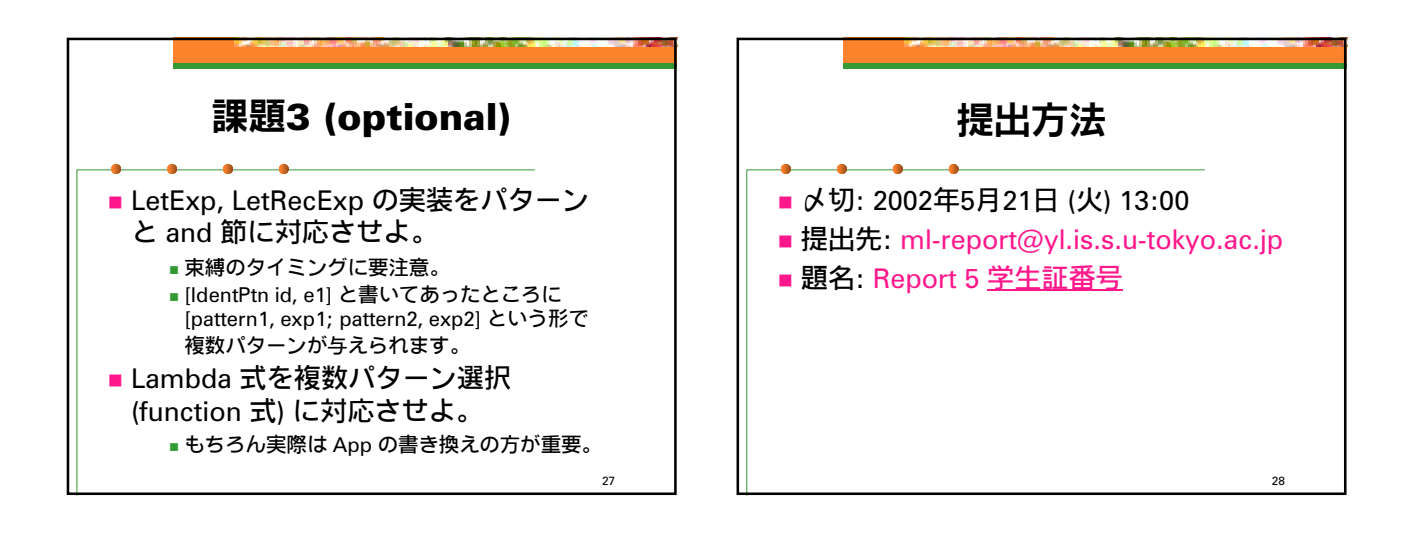